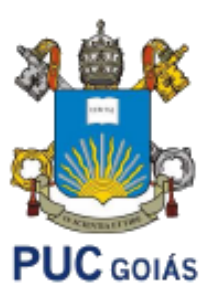

PONTIFÍCIA UNIVERSIDADE CATÓLICA DE GOIÁS ESCOLA POLITÉCNICA E DE ARTES INTELIGÊNCIA ARTIFICIAL APLICADA ADS1233 PROF. MSC. ANIBAL SANTOS JUKEMURA

## **PYTHON**

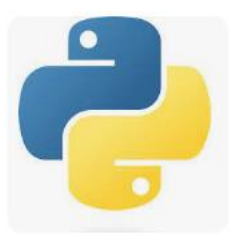

Agenda:

- Strings
- Sequências e listas
- Estruturas de repetição

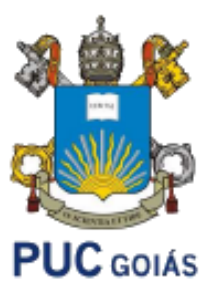

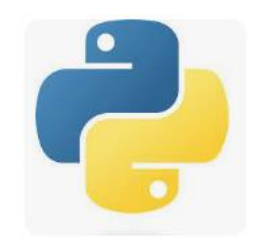

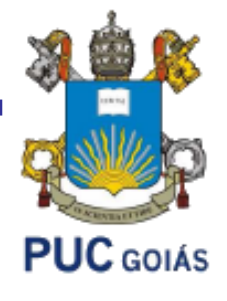

## **Strings**

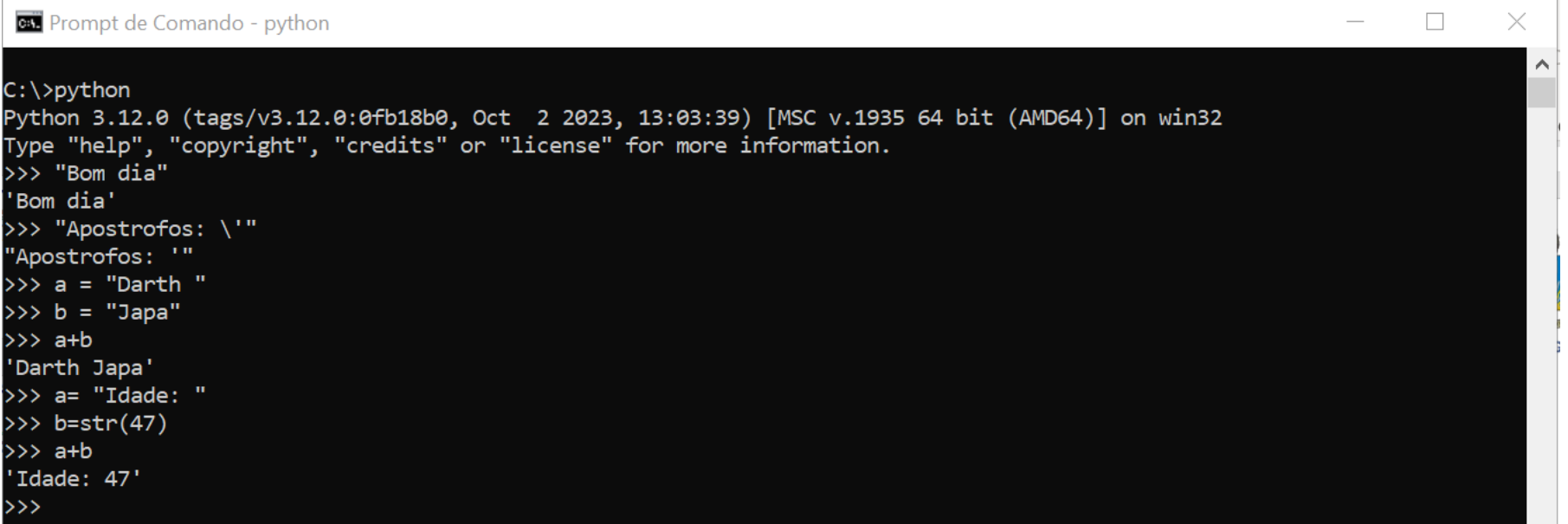

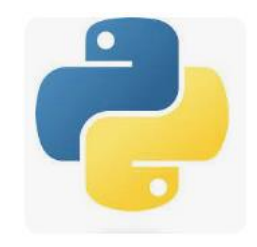

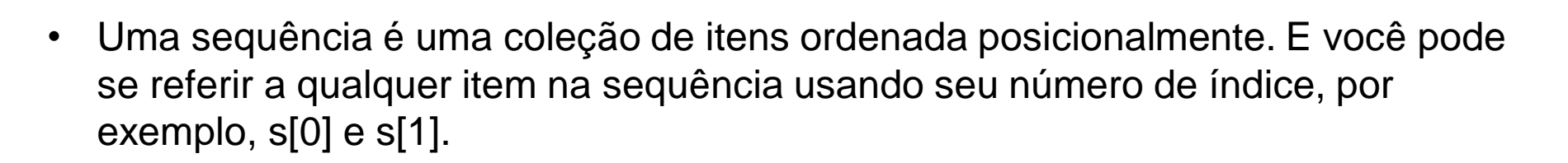

- Em Python, o índice de sequência começa em 0, não em 1. Portanto, o primeiro elemento é s[0] e o segundo elemento é s[1]. Se a sequência s tiver n itens, o último item será s[n-1].
- Python possui os seguintes tipos de sequência integrados: listas, bytearrays, strings, tuplas, intervalo e bytes. Python classifica os tipos de sequência como mutáveis e imutáveis.

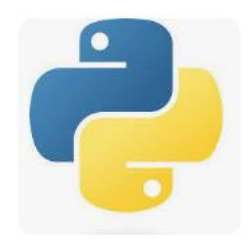

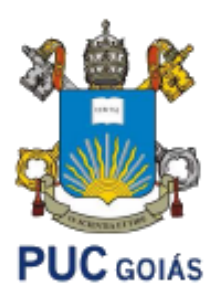

# **PUC** GOIÁS

#### Sequencias e Listas

- Os **tipos de sequência mutáveis são listas e bytearrays**, enquanto os **tipos de sequência imutáveis** são strings, tuplas, intervalo e bytes.
- Uma sequência pode ser **homogênea** ou **heterogênea**. Numa sequência homogênea, todos os elementos têm o mesmo tipo. Por exemplo, strings são sequências homogêneas onde cada elemento é do mesmo tipo.
- As **listas**, entretanto, **são sequências heterogêneas** onde você pode armazenar elementos de diferentes tipos, incluindo números inteiros, strings, objetos, etc.
- Em geral, os tipos de sequências homogêneas são mais eficientes que os heterogêneos em termos de armazenamento e operações.

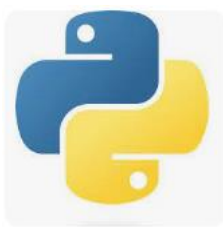

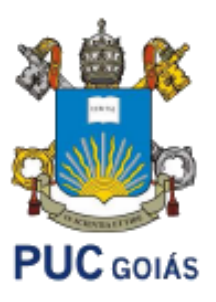

• Operações: contagem, busca , indexação

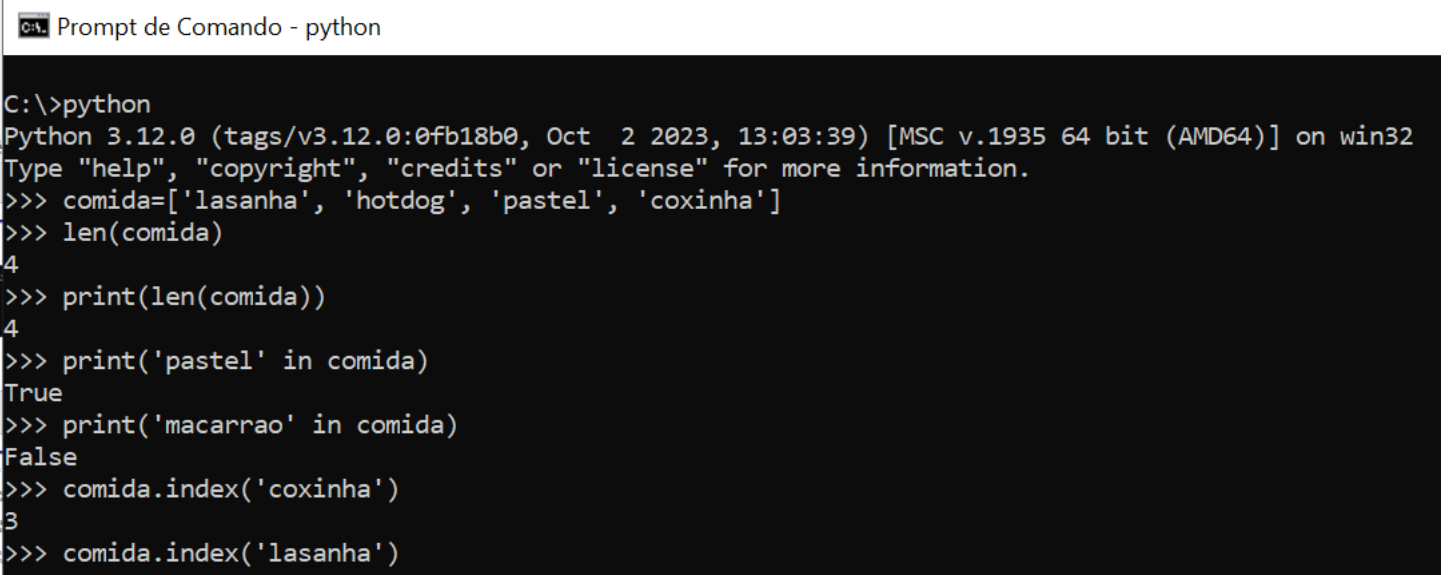

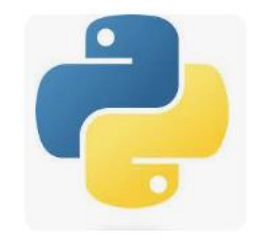

**Ext** Prompt de Comando - python

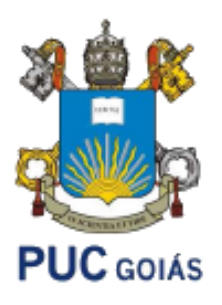

• Operações: impressão, listagem, concatenação

```
C:\>python
Python 3.12.0 (tags/v3.12.0:0fb18b0, Oct 2 2023, 13:03:39) [MSC v.1935
Type "help", "copyright", "credits" or "license" for more information.
>>> inteiros = [10, 20, 30, 40, 50, 60, 70, 80, 90]>>> inteiros
[10, 20, 30, 40, 50, 60, 70, 80, 90]>> ad = [100, 110]>>> inteiros = inteiros + ad
>>> inteiros
[10, 20, 30, 40, 50, 60, 70, 80, 90, 100, 110]>>> inteiros.index(60)
>> ad2 = [50, 90]
>>> inteiros = inteiros + ad2
>>> inteiros
[10, 20, 30, 40, 50, 60, 70, 80, 90, 100, 110, 50, 90]>>> inteiros.index(50, 4)
>>> inteiros.index(50, 5)
11
```
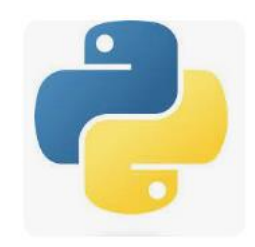

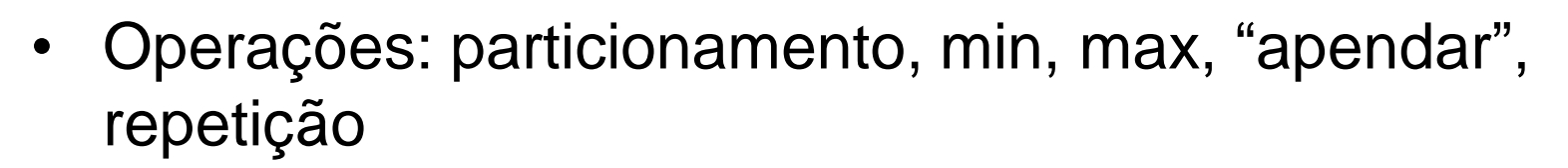

 $\times$ **CEL** Prompt de Comando - python  $\Box$  $C:\$ ipython Python 3.12.0 (tags/v3.12.0:0fb18b0, Oct 2 2023, 13:03:39) [MSC v.1935 64 bit (AMD64)] on win3 Type "help", "copyright", "credits" or "license" for more information. >>> inteiros = [10, 20, 30, 40, 50, 60, 70, 80, 90, 100, 110, 50, 90] >>> print(inteiros[2:7])  $[30, 40, 50, 60, 70]$ >>> print(inteiros[2:7:2])  $[30, 50, 70]$ >>> min(inteiros) 10 >>> max(inteiros) 110 >>> inteiros.append(300) >>> inteiros  $[10, 20, 30, 40, 50, 60, 70, 80, 90, 100, 110, 50, 90, 300]$ >>> print(inteiros\*3) [10, 20, 30, 40, 50, 60, 70, 80, 90, 100, 110, 50, 90, 300, 10, 20, 30, 40, 50, 60, 70, 80, 90, 100, 110, 50, 90, 300, 10, 20, 30, 40, 50, 60, 70, 80, 90, 100, 110, 50, 90, 300] >>> \_

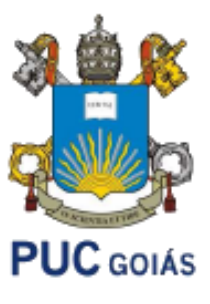

#### **EXERCÍCIOS**

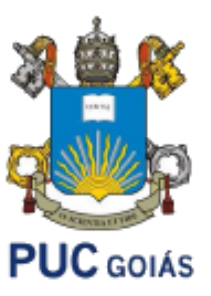

1. Escreva um programa em Python que verifique se existe a letra "S" na frase "My name is Superman"

2. Escreva um programa em Python que peça uma frase para o usuário e, em seguida, imprima-a em ordem reversa.

3. Escreva um programa em Python que: Inicie a sequência numeros = [100,200,300,400,500,400,600]. Mostre a lista normalmente e em ordem inversa. Mostre quantas vezes aparece o número 400. Imprima o maior e o menor número da sequência. Adicione o valor 900 no final da sequência. Imprima a quantidade total de elementos. Imprima a sequência de forma ordenada.

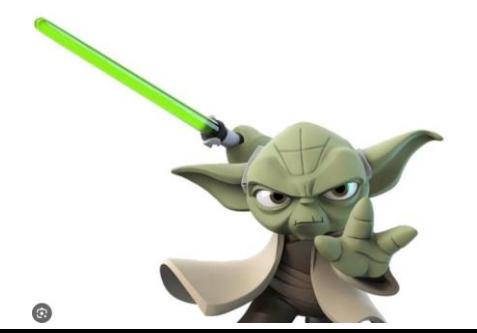

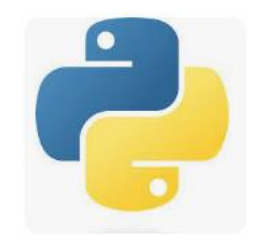

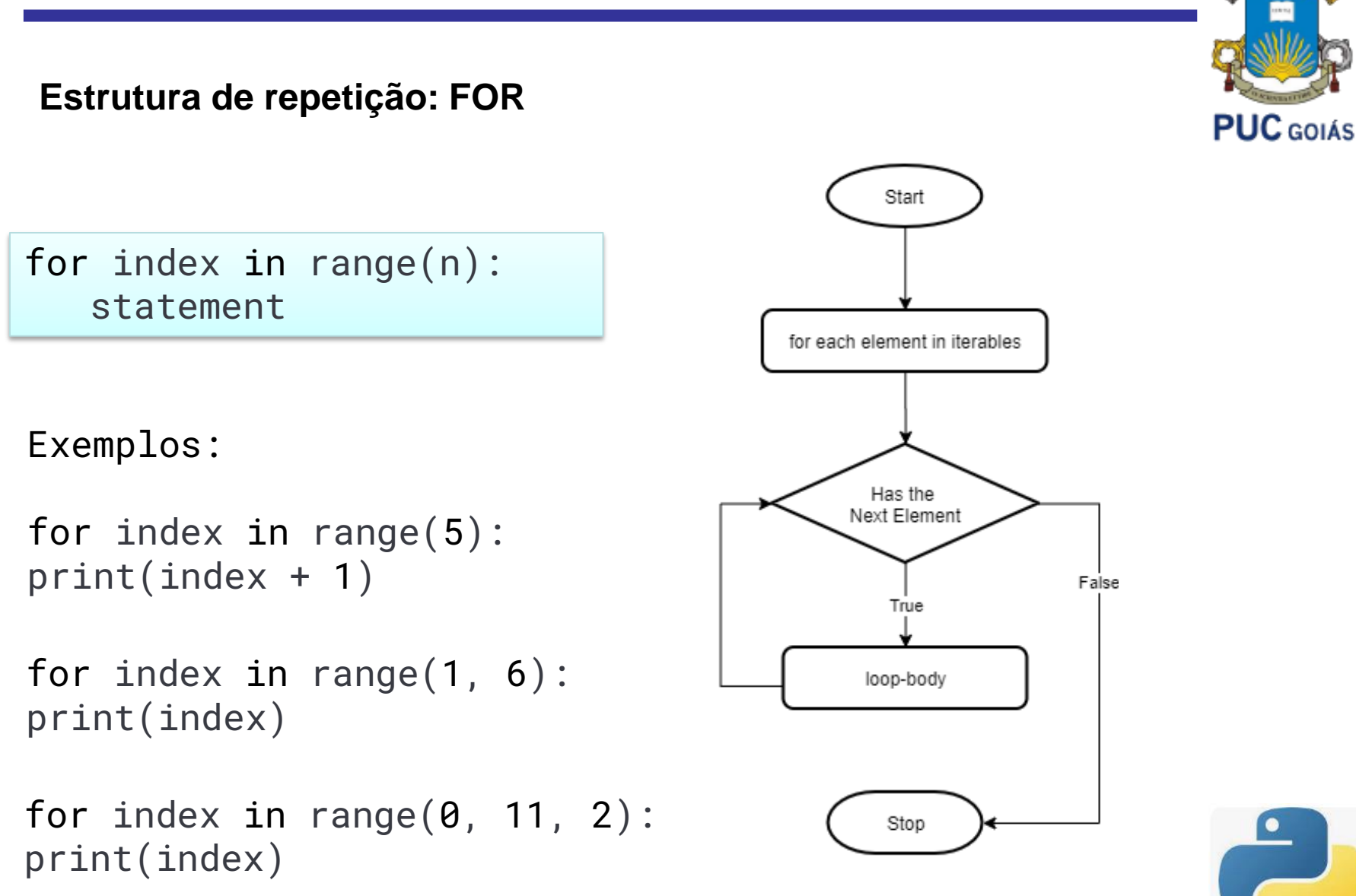

**Estrutura de repetição: WHILE**

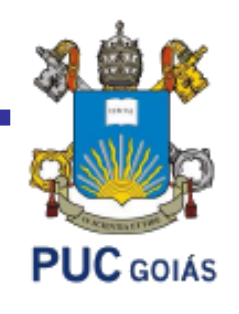

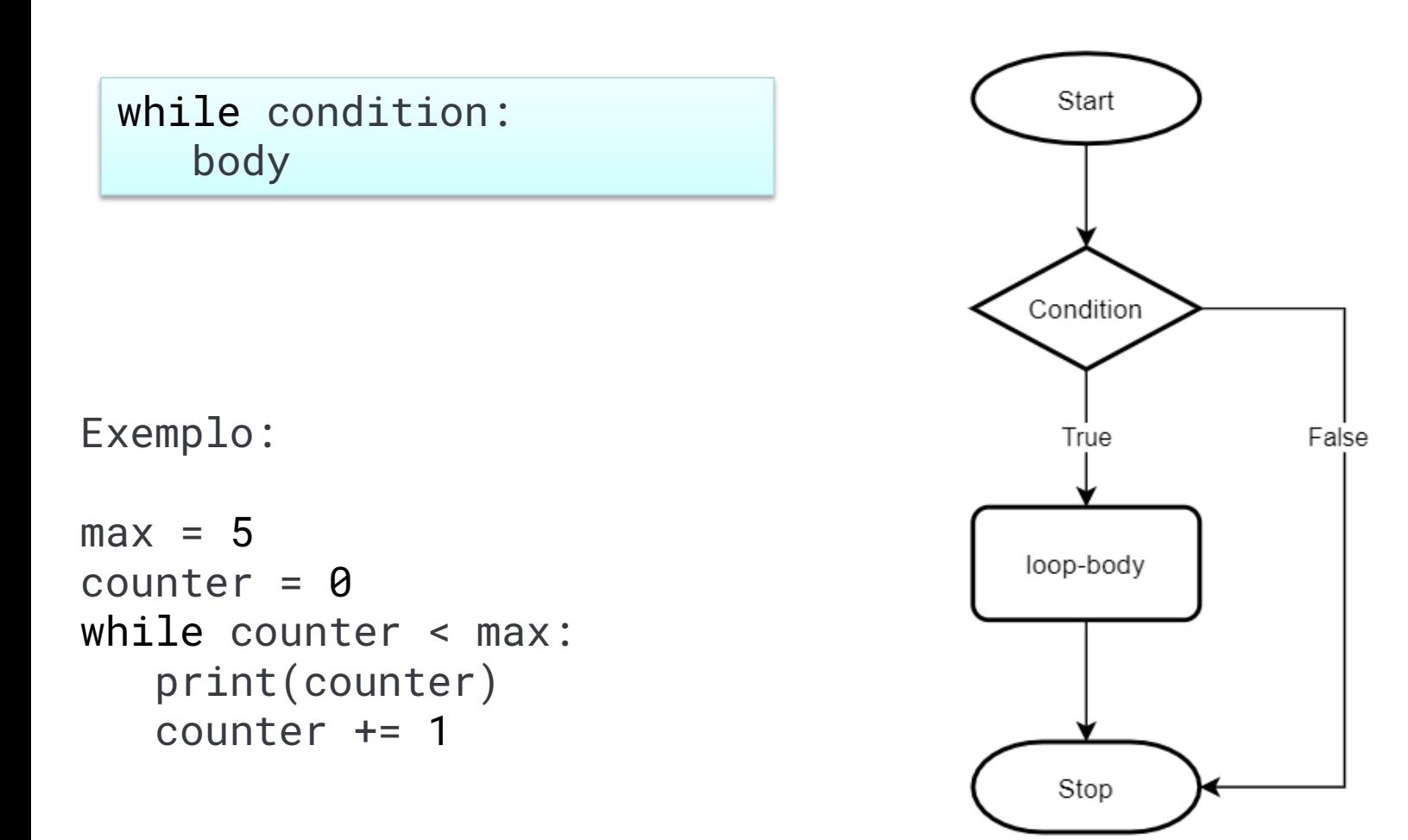

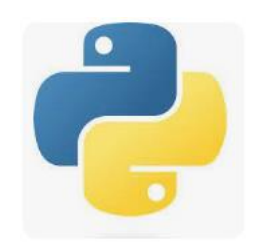

#### **EXERCÍCIOS**

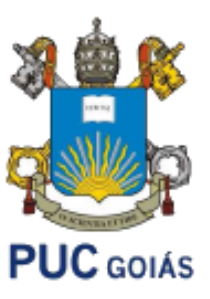

- 1. Faça um programa que peça uma nota, entre zero e dez. Mostre uma mensagem caso o valor seja inválido e continue pedindo até que o usuário informe um valor válido.
- 2. Faça um programa que leia um nome de usuário e a sua senha e não aceite a senha igual ao nome do usuário, mostrando uma mensagem de erro e voltando a pedir as informações.
- 3. Supondo que a população de um país A seja da ordem de 80000 habitantes com uma taxa anual de crescimento de 3% e que a população de B seja 200000 habitantes com uma taxa de crescimento de 1.5%. Faça um programa que calcule e escreva o número de anos necessários para que a população do país A ultrapasse ou iguale a população do país B, mantidas as taxas de crescimento.

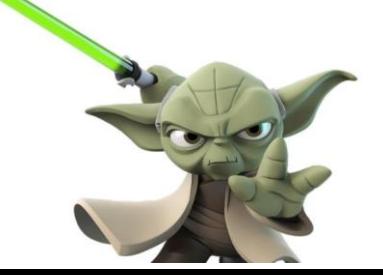

@

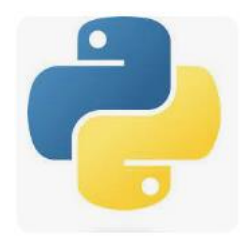

#### **BIBLIOGRAFIA COMPLEMENTAR**

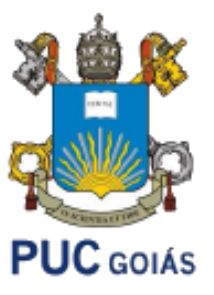

- GRUS, J. **Data Science do zero: noções fundamentais com Python**. Rio de Janeiro: Alta Books, 2021.
- https://www.pythontutorial.net/